## **ПРАКТИЧЕСКИЙ КУРС**

3

**Пример 7.** Осуществить операции со стеком. При записи в стек сначала происходит инкремент SP, а потом запись байта. При аппаратном сбросе указателю стека присваивается значение 07H. Для его переопределения используют команду MOV SP,#d, где d – требуемое значение указателя стека. Иными словами, стек может располагаться в любом месте РПД. Составим подпрограмму обработки прерывания. Подпрограмма должна сохранить в стеке содержимое тех регистров, которые сама использует, а перед возвратом – восстановить их значения. Пример подпрограммы обработки прерываний уровня 0. Обратить внимание на порядок записи в стек и извлечения из стека. Нарисовать размещение байтов в стеке в точке CONTR1.

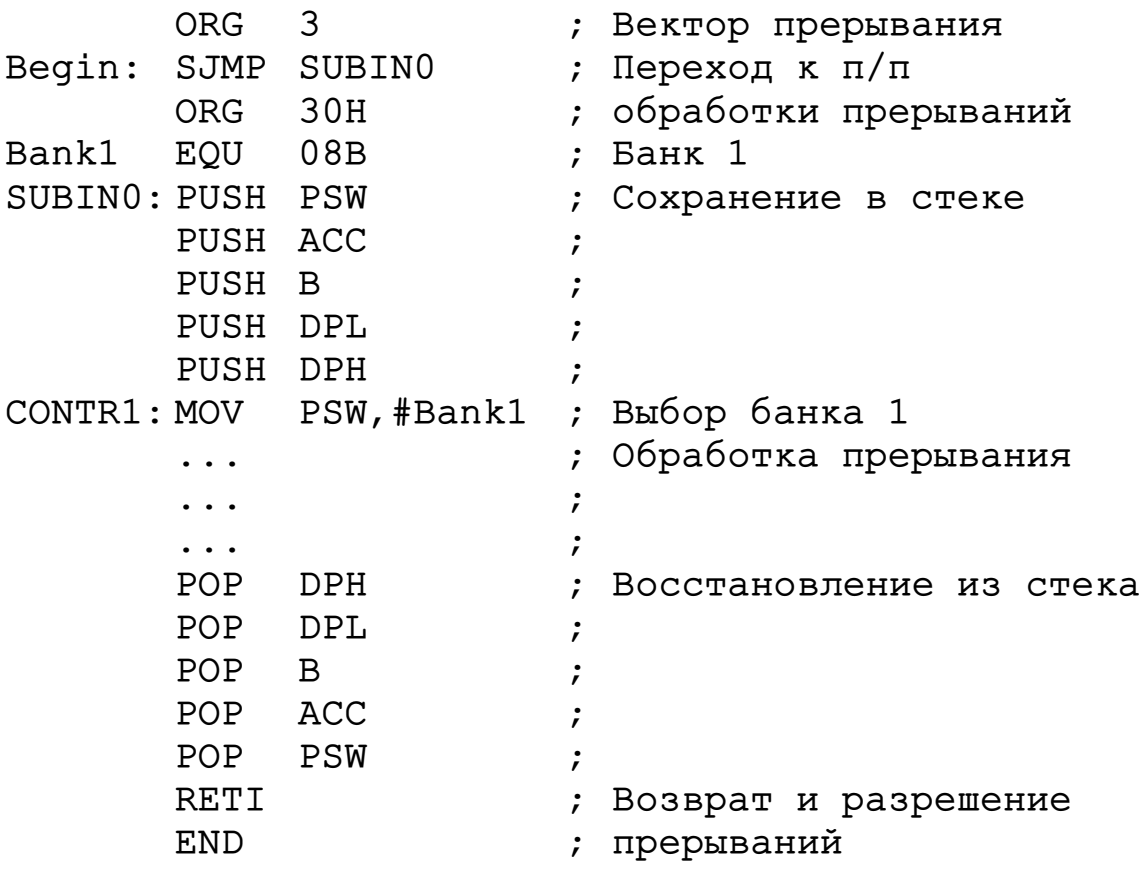

## 1.2.2. Команды арифметических операций

**Пример 8.** Сложить два двоичных многобайтных целых числа. Оба слагаемых находятся в РПД, начиная с младшего байта. Начальные адреса слагаемых заданы в R0 и R1. Формат слагаемых (количество байтов) задан в R2. Результат необходимо поместить на место первого слагаемого. Перенос между байтами учитывается при помощи команды ADDC. Перед началом цикла бит переноса сбрасывается командой CLR. При сложении беззнаковых чисел на переполнение укажет флаг C, а при сложении чисел со знаком – флаг OV.

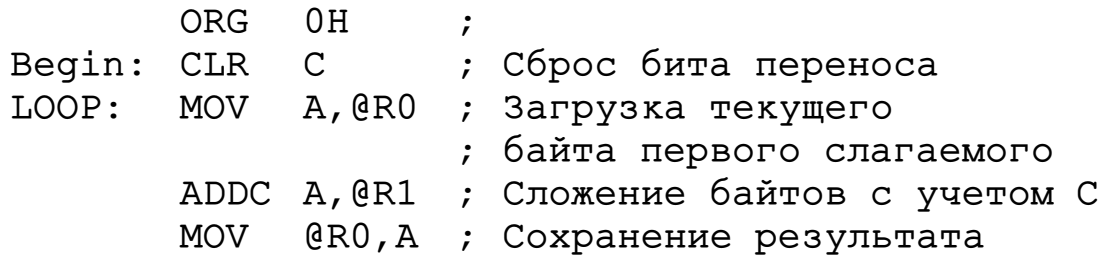

**INC** R0 ; Инкремент указателей  $R1$ **INC DJNZ** R<sub>2</sub>, LOOP ; Цикл **END**  $\ddot{ }$ 

Пример 9. Осуществить умножение. Команда MUL находит произведение двух целых беззнаковых чисел, хранящихся в регистрах (В) и (А). Регистр (В) содержит старший байт. Если после умножения (В)=0, то флаг OV сбрасывается, иначе - устанавливается. Пусть требуется умножить целое двоичное число произвольного формата на константу 173D. Исходное целое число размещается в РПД, адрес младшего байта находится в регистре R0. Формат числа в байтах хранится в R1.

```
; Пример программы умножения
: 01020304H * 173D = 0AE5C09B4H; 173D=0ADH
ORG
            0<sub>H</sub>\cdotBegin:
       MOV
            60H, #04H; Младший байт
       MOV
            61H, #03H\dot{r}62H, #02HMOV
                     \ddot{r}MOV
            63H, #01H
                     ; Старший байт
       MOV
            R0,#60H
                     ; Адрес мл. байта числа
       MOV
            R1, H4; Кол-во байтов в числе
                     ; Очистка аккумулятора
MULTY:
       CLR
            A
       XCHA, @RO
                     ; Загрузка множимого обменом
            B, #173D
LOOP:
       MOV
                     ; Загрузка множителя
       MUL
                     ; Умножение одного байта
            ABADD
            A, @RO
                     ; Частичная сумма
                     ; Запись младшего байта
       MOV
            @RO, A
                     ; частичного произведения
       MOV
                     ; Пересылка ст. байта в (A)
            A, B
       ADDC A, #0H
                     ; Сложить ст.байт и бит С
       INC
            R<sub>0</sub>; Инкремент указателя байтов
       XCH
                     ; Формирование байта произв.
            A, @RO
                     ; и загрузка байта множимого
       DJNZ
            R1, LOOP
                     ; Цикл
       END
                     \ddot{ }
```
Полученное произведение размещается на месте исходного числа и занимает в РПД на один байт больше. Составить блок-схему алгоритма программы и объяснить организацию переноса между байтами при умножении.

**Пример 10.** Осуществить деление. Команда DIV производит деление содержимого аккумулятора на содержимое регистра B. После деления аккумулятор содержит целую часть частного, а регистр B – остаток. Флаги C и OV сбрасываются. При делении на нуль устанавливается флаг переполнения, а частное остается неопределенным. Команда деления может быть использована для быстрого преобразования двоичных чисел в двоично-десятичный код (ДДК). В качестве примера рассмотрим программу, переводящую беззнаковое целое двоичное число, находящееся в аккумуляторе, в трехразрядный ДДК. Сотни будут размещаться в регистре R0, а десятки и единицы – в аккумуляторе.

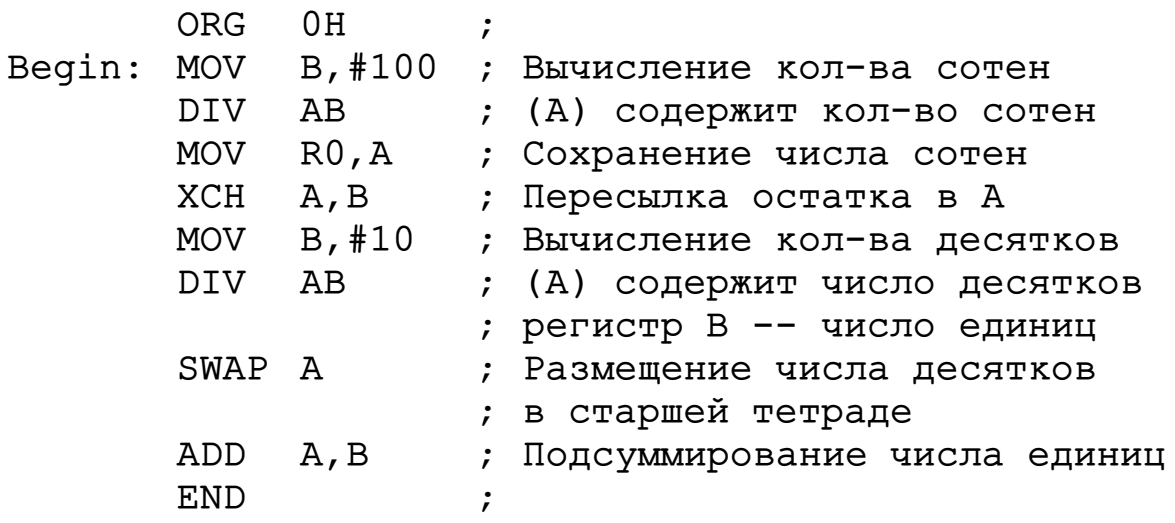

## 1.2.3. Команды логических операций

**Пример 11.** Команды логических операций используют для выполнения операций над отдельными битами. Ниже приведено шесть примеров, иллюстрирующих различные битовые операции над содержимым регистров и портов.

```
ORG OH
                                \ddot{ }; Сброс битов 0, 2, 6 Р2
             P2, #10111010B
Begin:
        ANL
             P1, #00001111B
                                 : (P1.0-P1.3) < -11111ORL
             PSW, #11100111B
                                ; Выбор банка 0
        ANL
        XRL
                                  (P1) <-- (P1) XOR (A)P1, A\ddot{r}A, #OFH
                                   (A) <-- (A) XOR OFH
        XRL
                                 \ddot{ }XRL
             P0, #11100000B
                                   (P0) <-- (P0) XOR #d
                                 \cdotEND
                                 \dot{r}
```
Пример 12. Осуществить управление группой битов порта. В РПД находится массив распакованных ДДК. Требуется передать массив внешнему устройству в соответствии с протоколом: Р1.4 - вывод строба «Данные готовы» (высокий уровень), P1.5 - ввод строба «Данные приняты» (высокий уровень). Выводимое ДДК (4 бита) число выводится в Р1.0 - Р1.3. Исходные параметры: начальный адрес массива (R0) и длина массива (R1). Неиспользуемые биты порта P1 сохранять в неизменном виде.

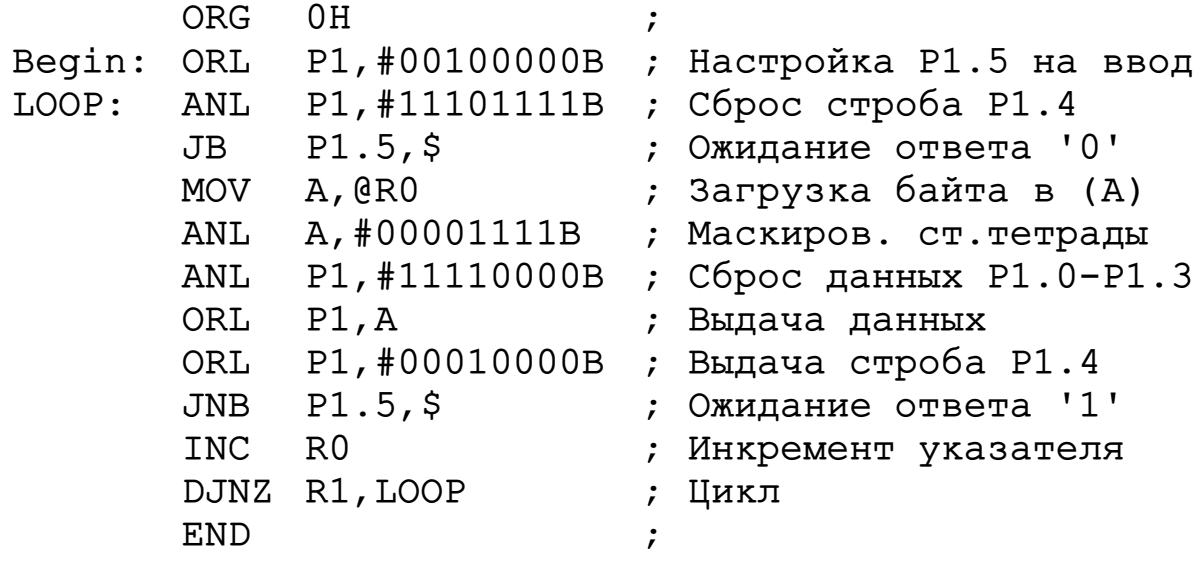